## Inside View- keyboard

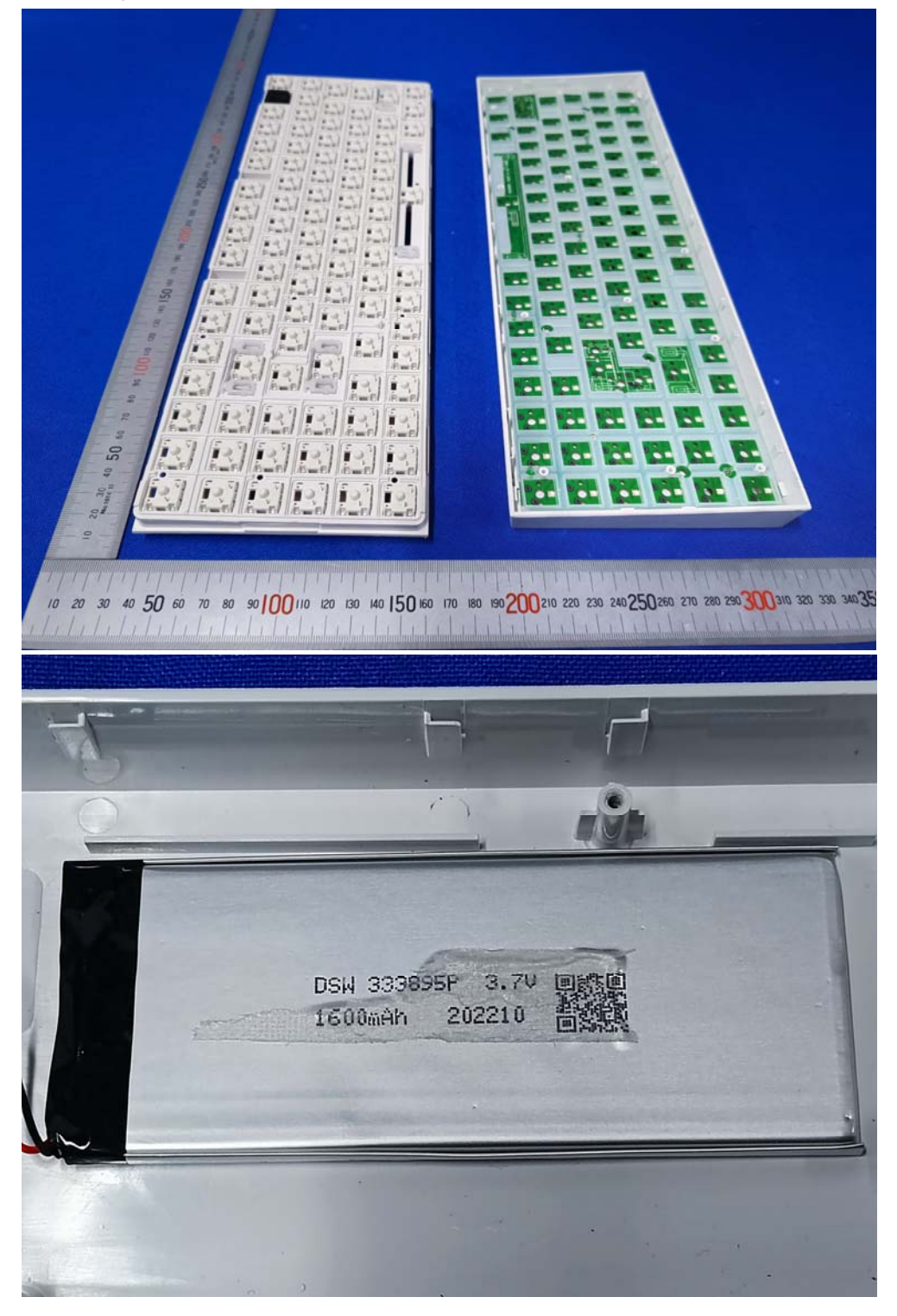

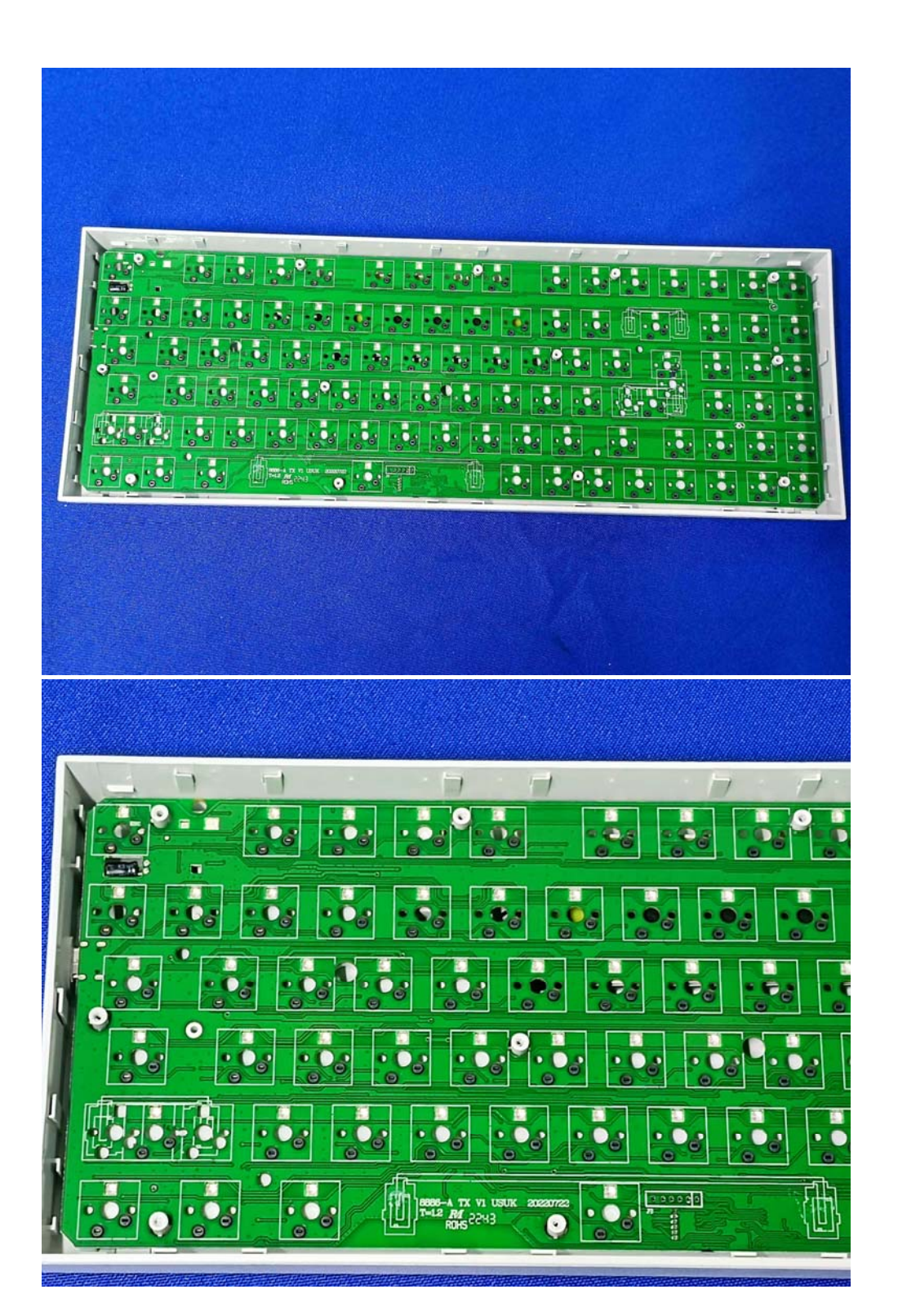

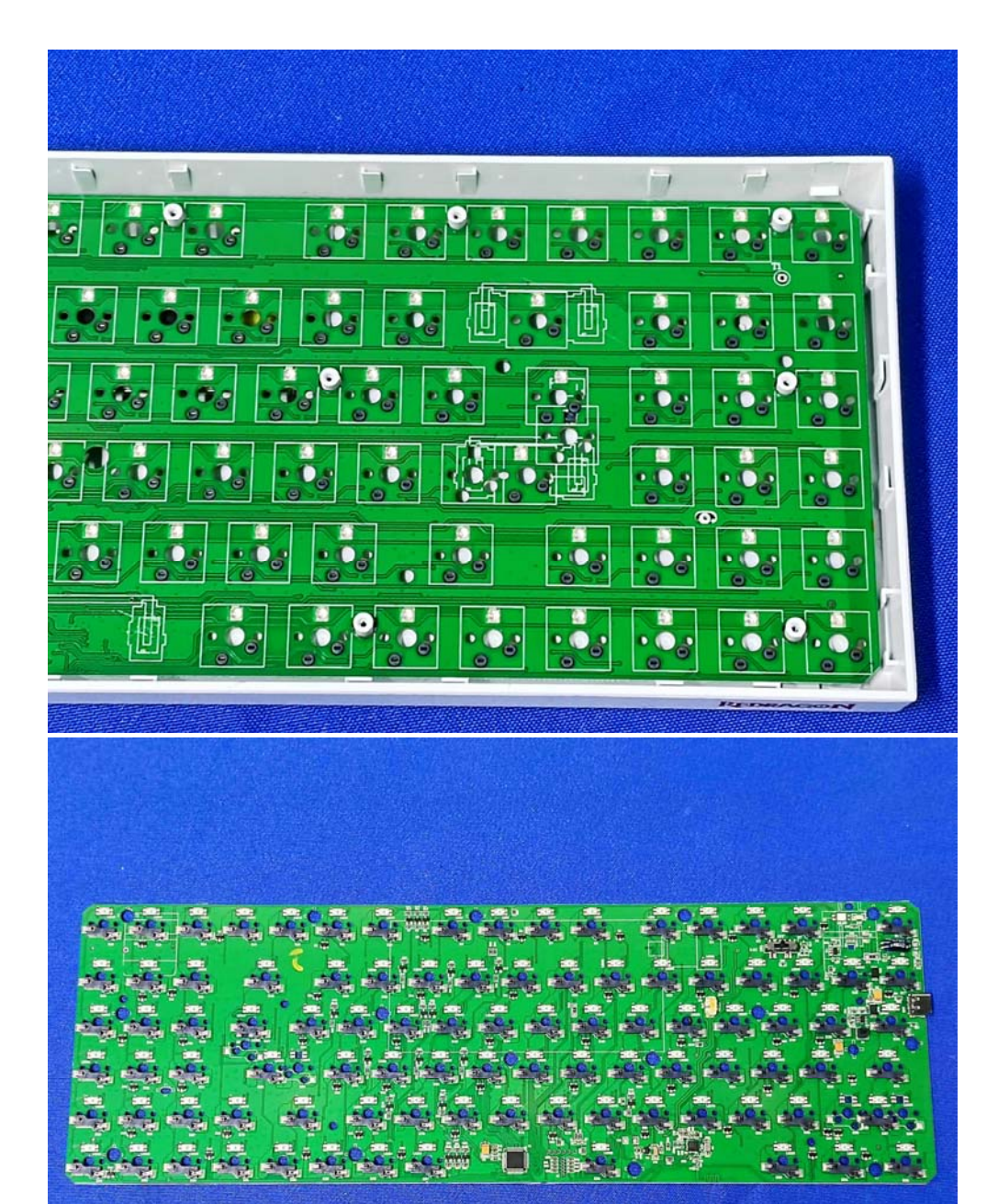

45 Erica  $\frac{\partial \mathbf{y}_i}{\partial \mathbf{y}_i}$  $\frac{1}{2}$  $\sin\phi$  ,  $\sin$  $\frac{1}{2} \sum_{i=1}^n \frac{1}{2} \sum_{j=1}^n \frac{1}{2} \sum_{j=1}^n \sum_{j=1}^n \frac{1}{2} \sum_{j=1}^n \frac{1}{2} \sum_{j=1}^n \frac{1}{2} \sum_{j=1}^n \frac{1}{2} \sum_{j=1}^n \frac{1}{2} \sum_{j=1}^n \frac{1}{2} \sum_{j=1}^n \frac{1}{2} \sum_{j=1}^n \frac{1}{2} \sum_{j=1}^n \frac{1}{2} \sum_{j=1}^n \frac{1}{2} \sum_{j=1}^n \frac{$ **SDS SEE**  $e^{i\theta}$ E CHECH E  $F_{\rm eff}$ **Expertise**  $\frac{1}{2}$ 픖 壘  $09 - 62$ q,  $-500$ **SCHO** EFE E i<br>Çen Đ i sago<br>Albanya<br>Albanya Sa ist. **SCR:** , son √  $\mathbf{P}^{\mathbf{r}}$ ्रैंड **I** isne E <mark>慣:</mark> **SKIN** ions ten ing ie Cap **THE LEE** 

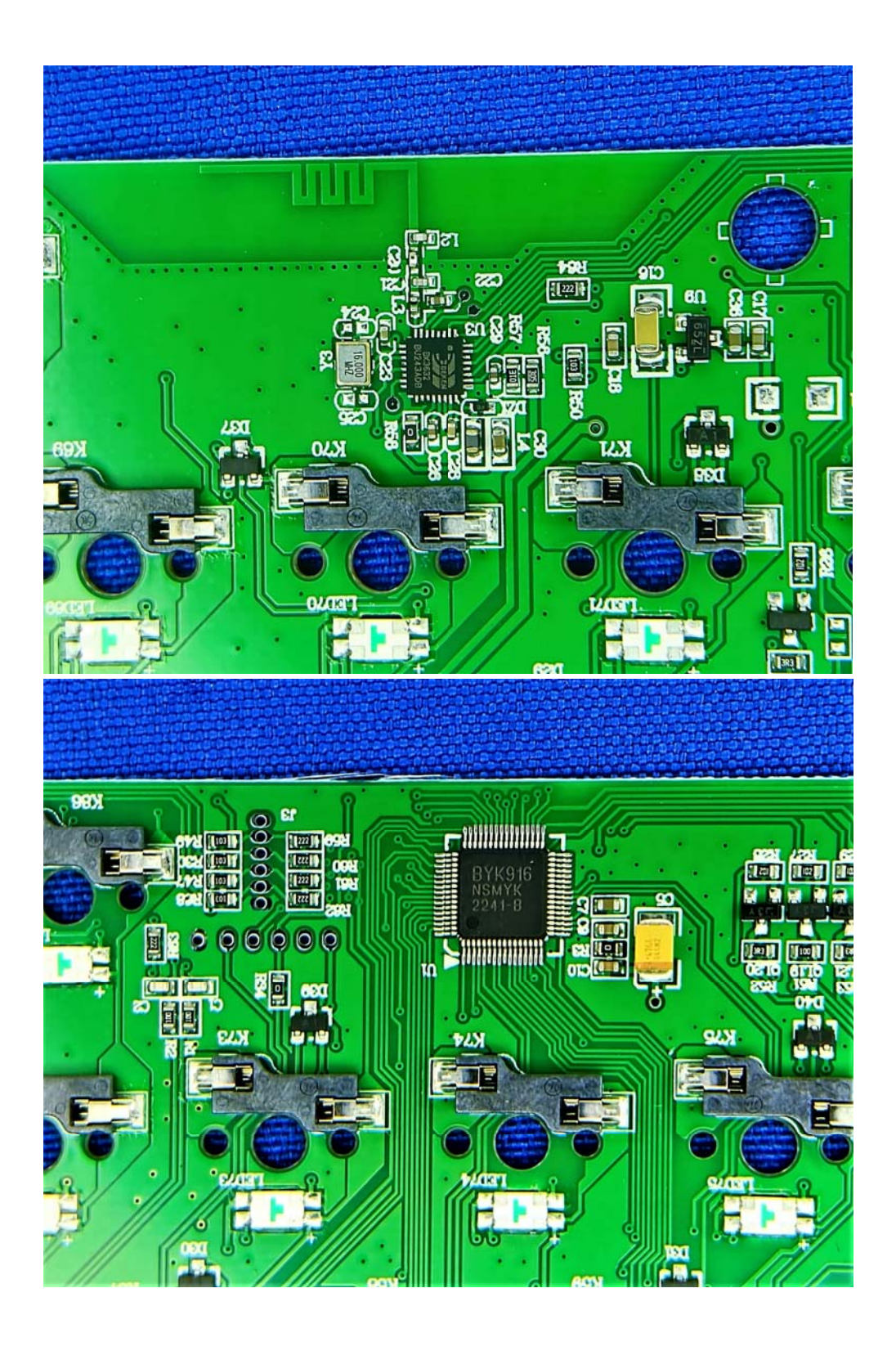